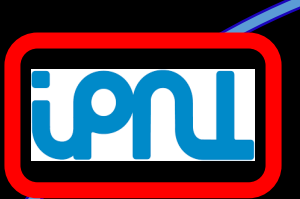

#### **Reports for SDHCAL**

**The 3rd CEPC Physics-Software Workshop**

#### **Bing Liu<sup>1</sup> , Haijun Yang<sup>1</sup> ,Imad Laktineh<sup>2</sup>**

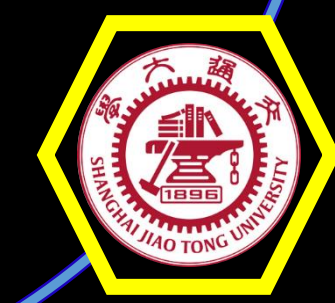

**<sup>1</sup>SJTU,<sup>2</sup>IPNL**

# **Outline**

- **Motivation and Simply introduction to SDHCAL**
- **Data samples and selections**
- **Analysis of 2015 data**
- **Summary and Next plan**

#### **Motivation**

- **As we know , The success of future high-energy experiments intended to investigate physics phenomena in the TeV range will be determined by their ability to precisely measure the energy of**  jets associated with the production of bosons such as  $W^\pm$ , $Z^0$  ,  $H^0$ .
- **One of the most attractive techniques is based on the Particle Flow Algorithm (PFA) approach. A high-granularity hadronic calorimeter plays an essential role in PFA-based experiments including SDHCAL.**
- **The probability for more than one charged particle hitting the same readout pad increases for higher energy, especially in the central region of a shower. A calorimeter with multi-threshold readout(SDHCAL) is therefore considered . the SDHCAL records more detailed hit information for hadronic showers and has better energy resolution for jet energies above 40 GeV**

#### **SDHCAL(Semi-digital Hadron Calorimeter) Prototype**

**Total Size:1.0x1.0x1.4m<sup>3</sup>**

**Total Layers: 48**

**Total Channel(pads):3X48X64X48**≈**440000**

Power consumption:10µW/channel

**Per layer(≈28mm) including absorber and sensitive medium**

**Per layer Area:1.0x1.0m<sup>2</sup>**

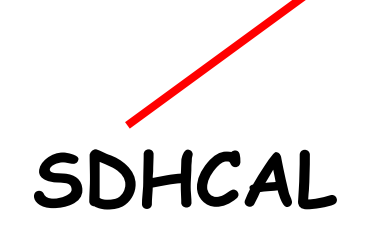

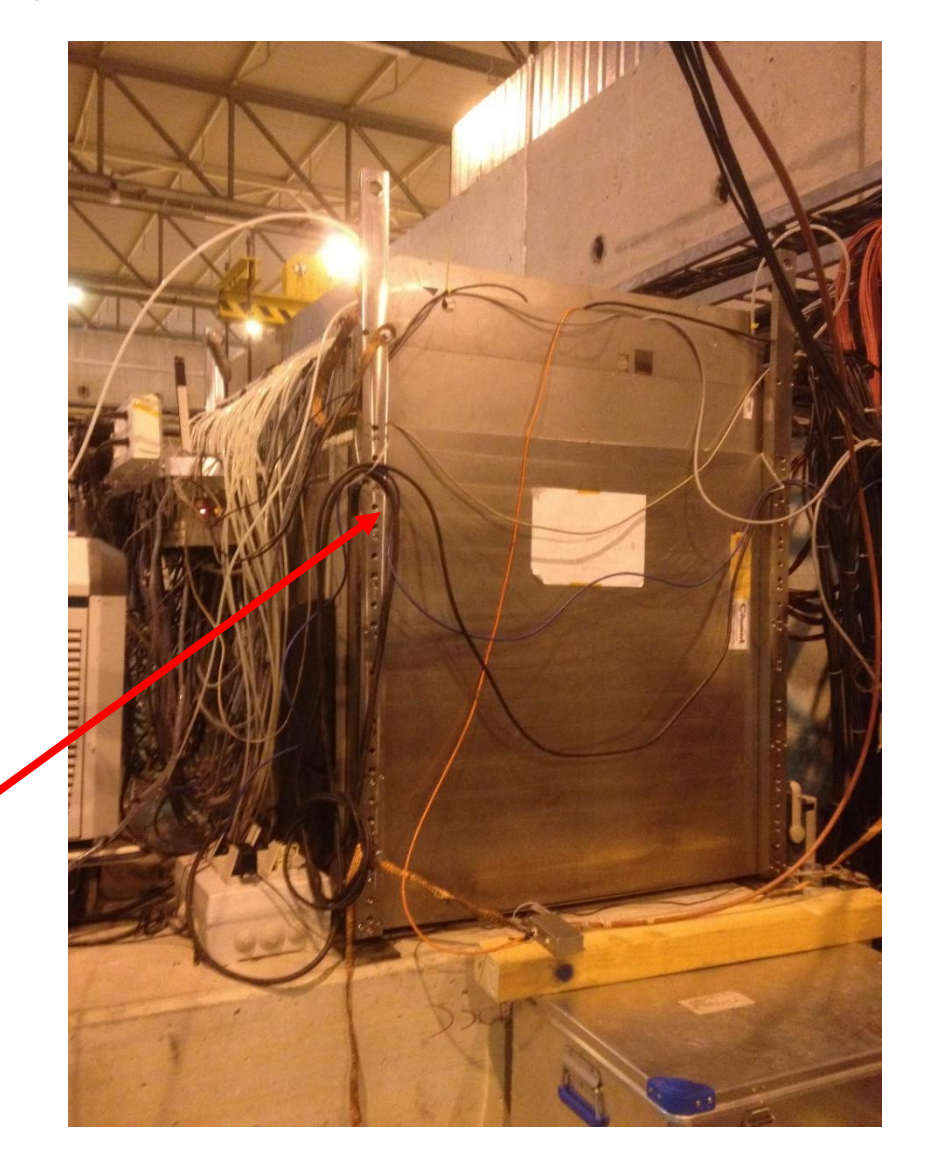

**Structure of per layer**

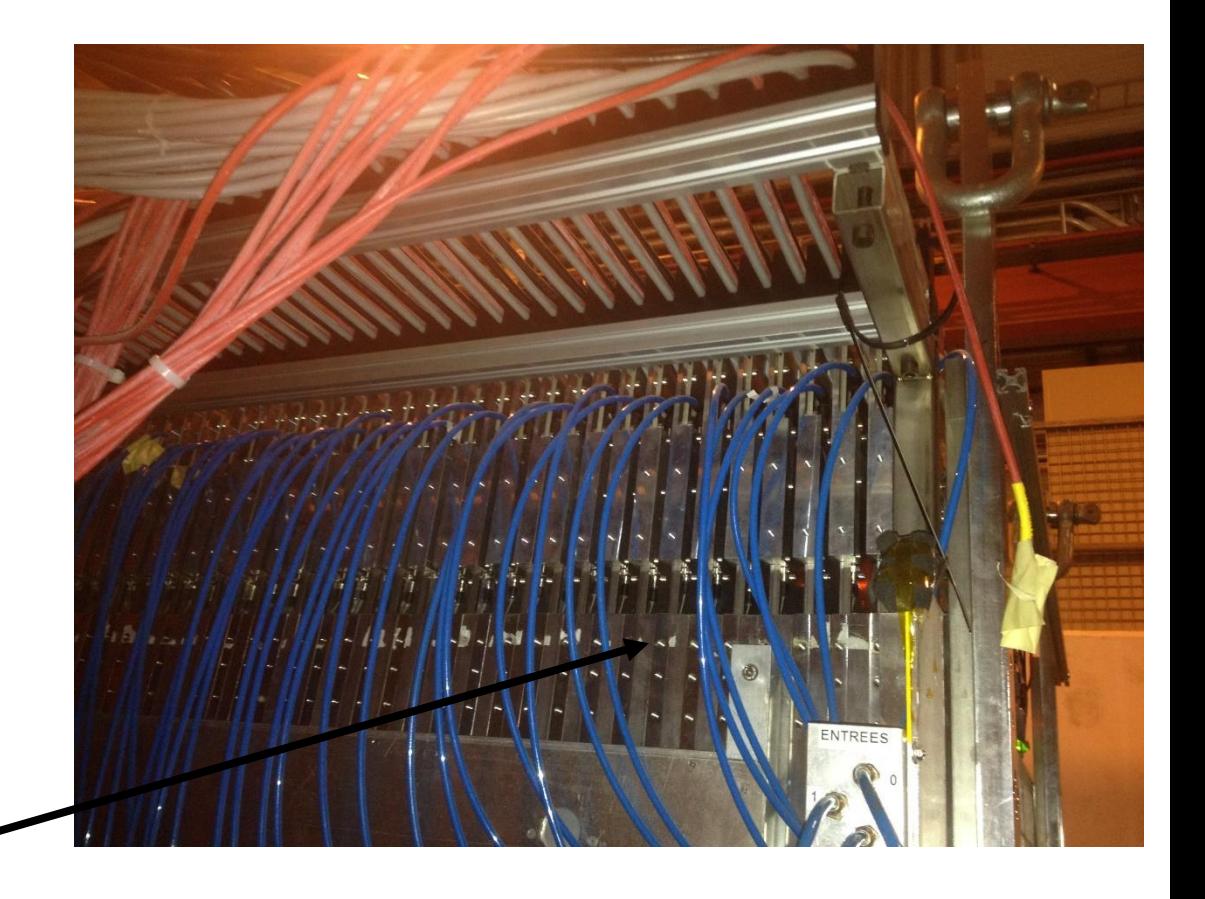

**Including absorber and one cassettes**

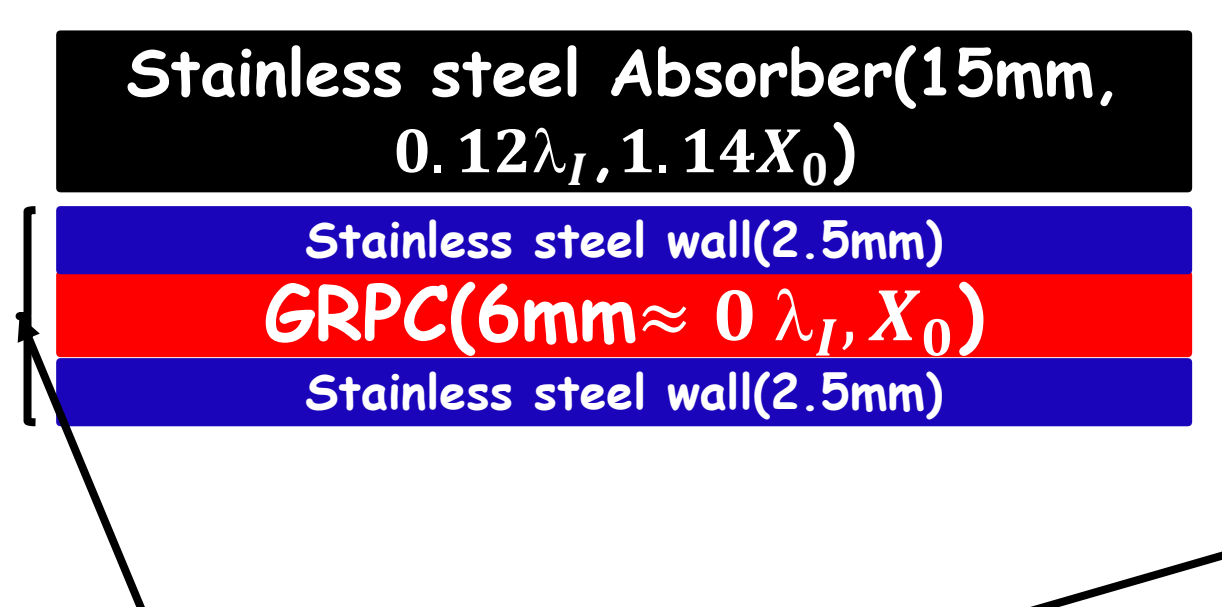

One cassettes( $0.04\lambda$ ,  $0.38X_0$ )

#### **Sensitive layer(Total 6mm)**

**GRPC(3mm)+electronics(3mm)**

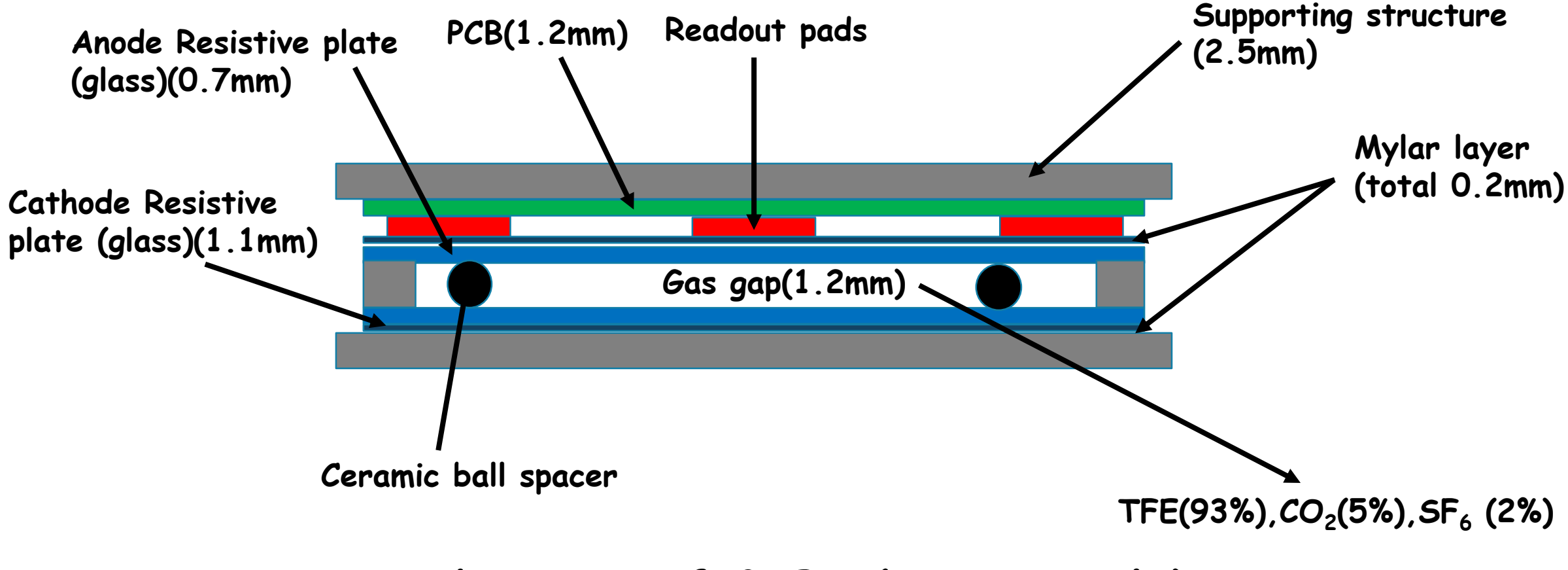

#### **A schematic of GRPC (not to scale)**

#### **Electronics readout**

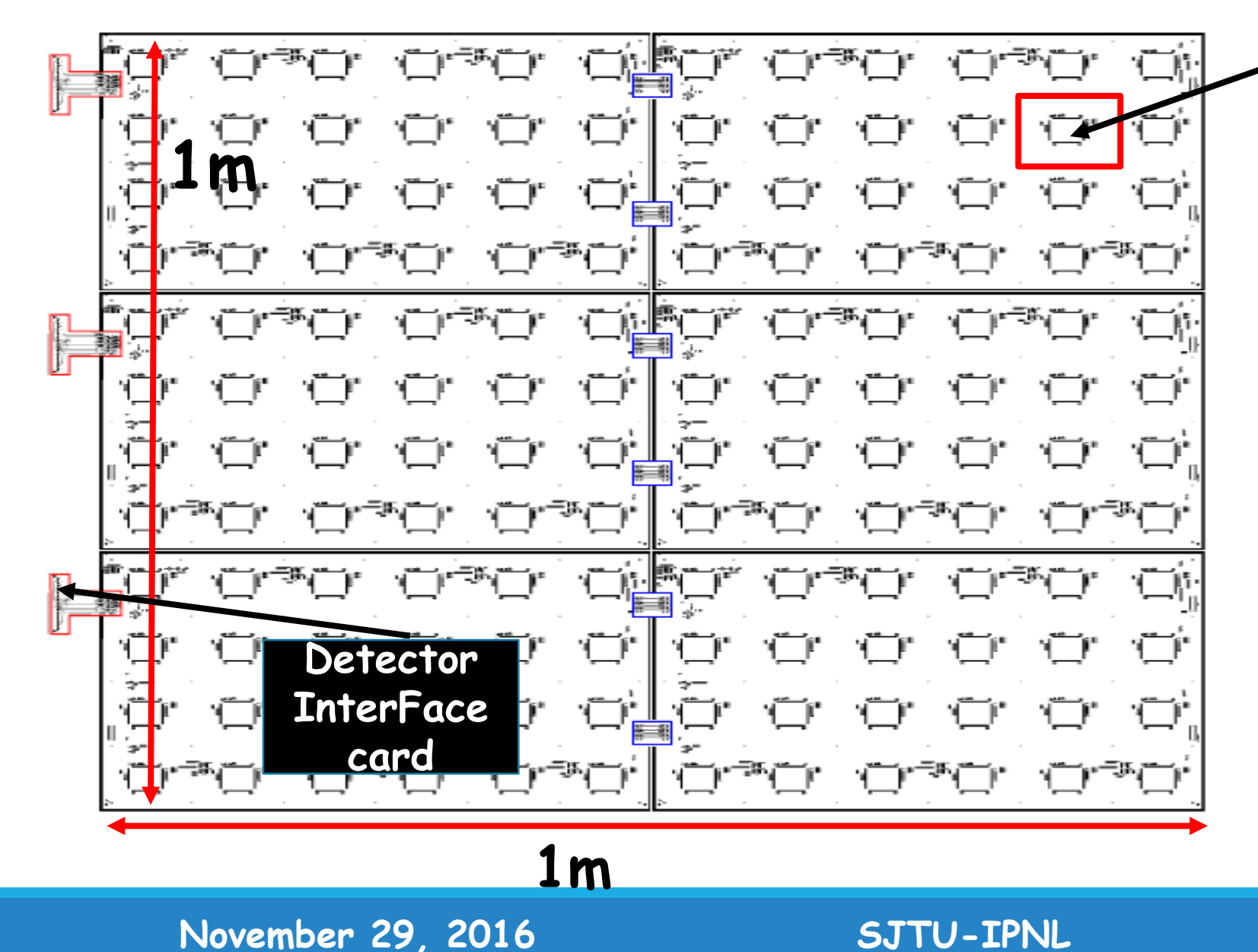

**ASIC HARDROC(64 channel) three-threshold (Semi-digital) 110fC,5pC,15pC**

**The average MIP-induced charge being around 1.2pC.**

**Aim to distinguish between pads crossed by few, many or very many charged particles using the threshold information**

**Per layer is made up of 3(DIF)X48(ASIC)**

**DIF: connect DAQ and ASIC, monitor power consumption and temperature** 

### **Data sample and selections**

#### **selections**

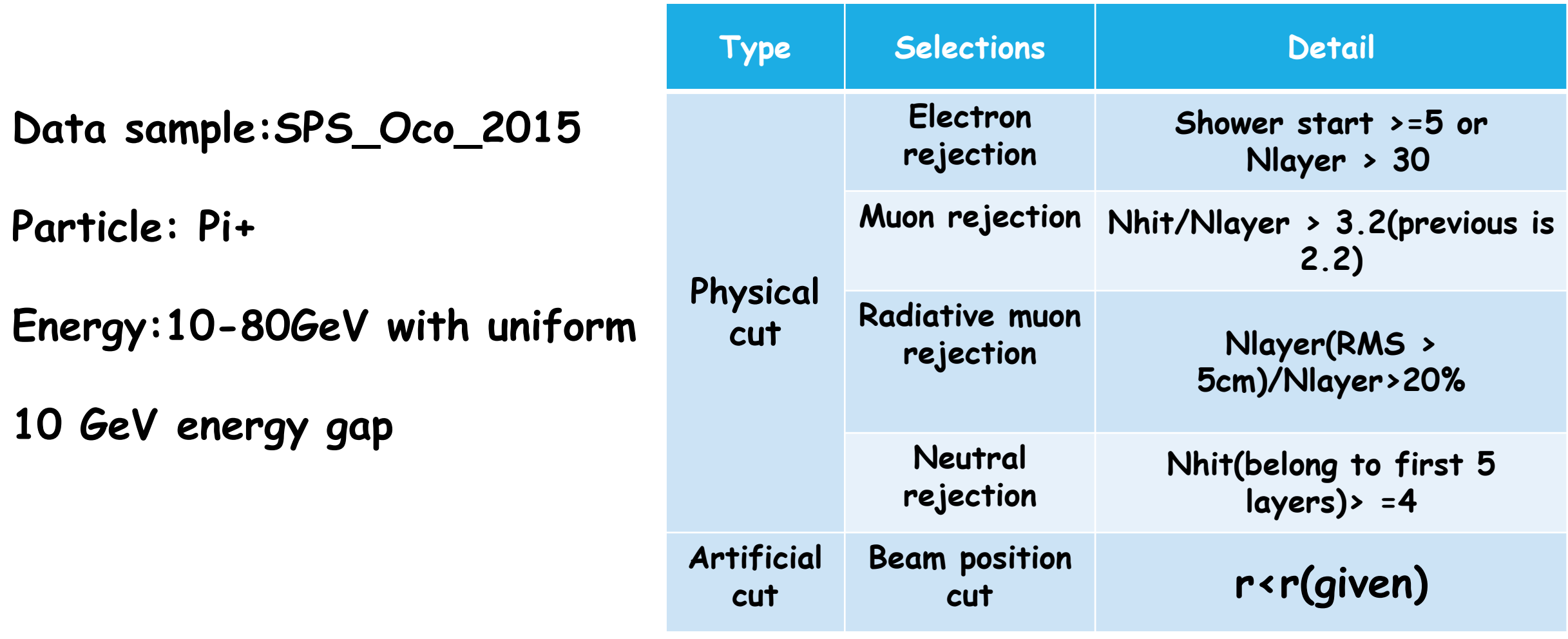

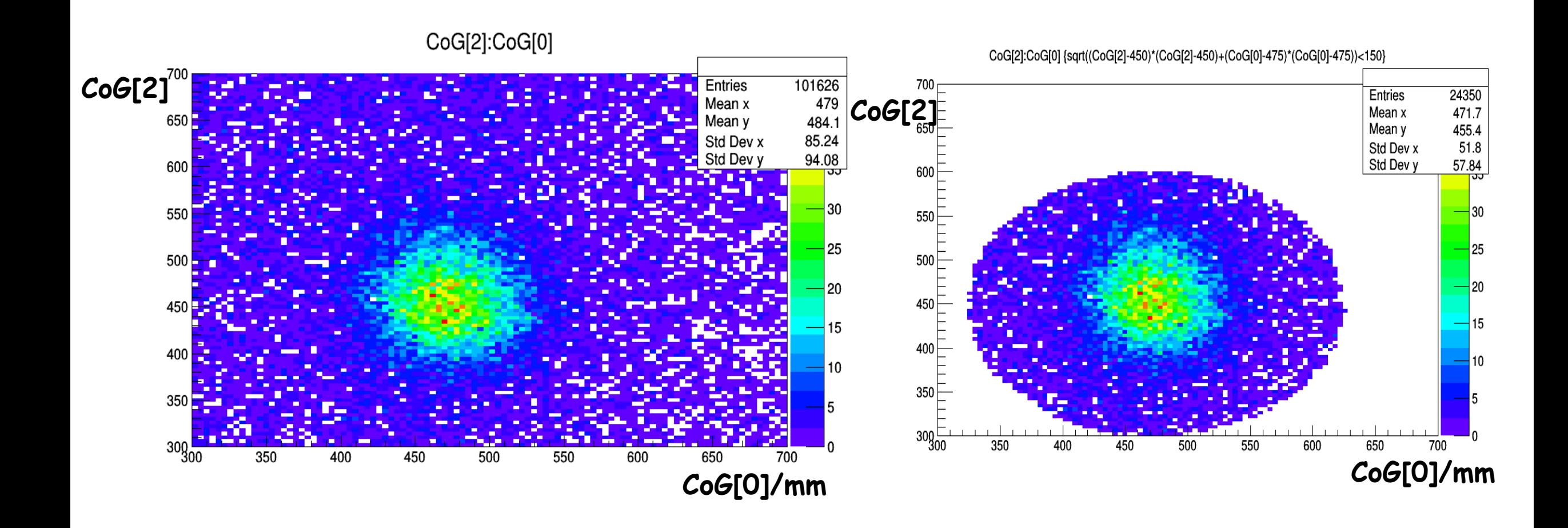

**CoG[0],CoG[2] are the x and y position of hits in the first layer** 

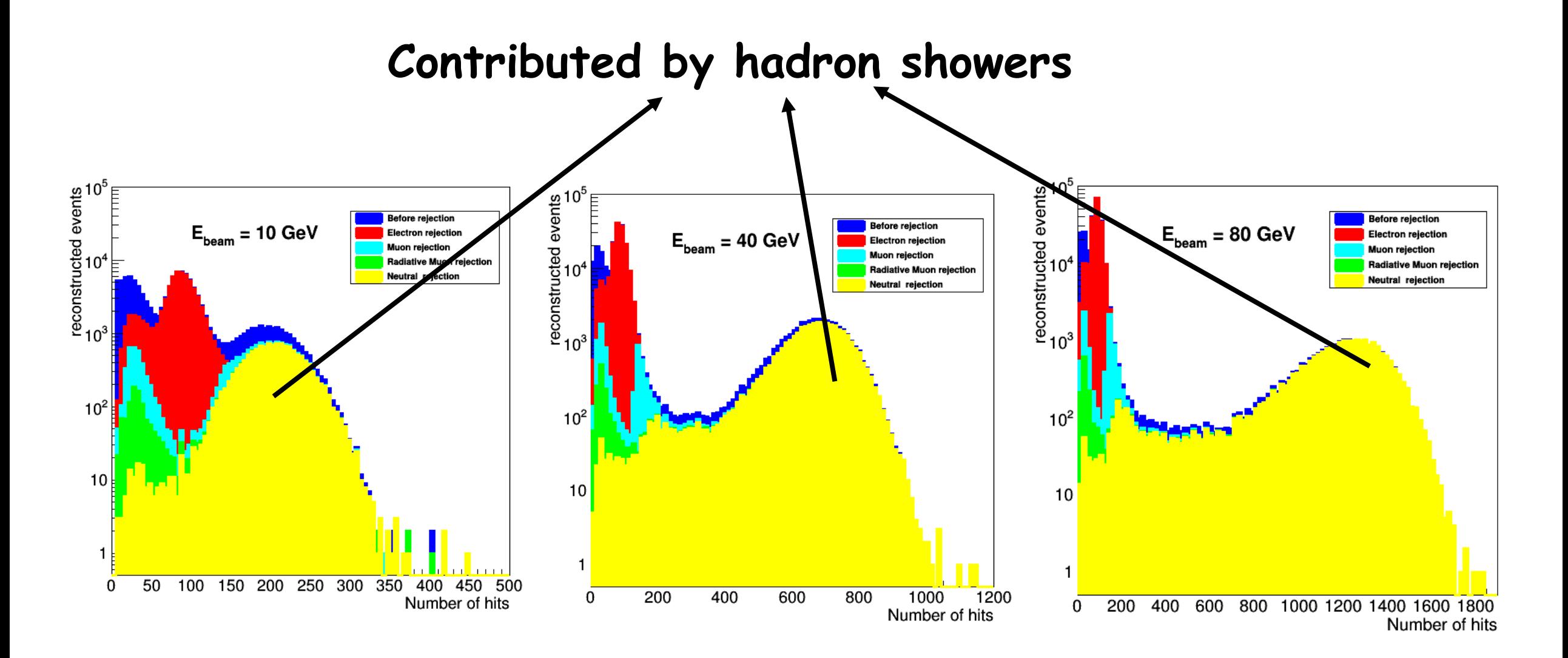

#### **Applying 4 rejections step by step**

#### **Beam intensity correction**

**Correction formula:**

$$
N_{corr_j} = N_j - \lambda_j * T
$$

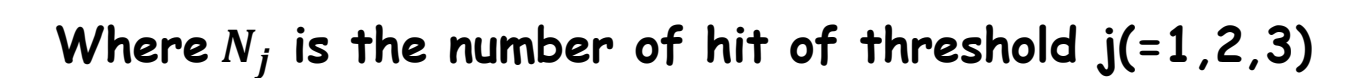

 $\lambda_{\boldsymbol{j}}$  is the correction slope for threshold  $\mathbf{j}$ 

**T is the time since start of the spill**

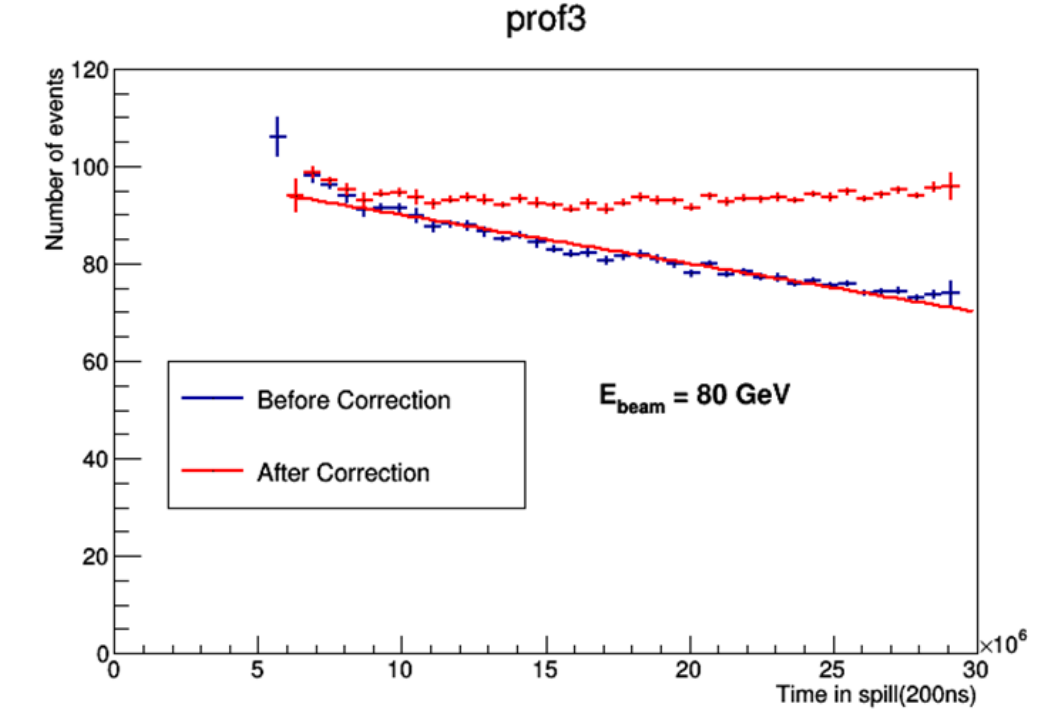

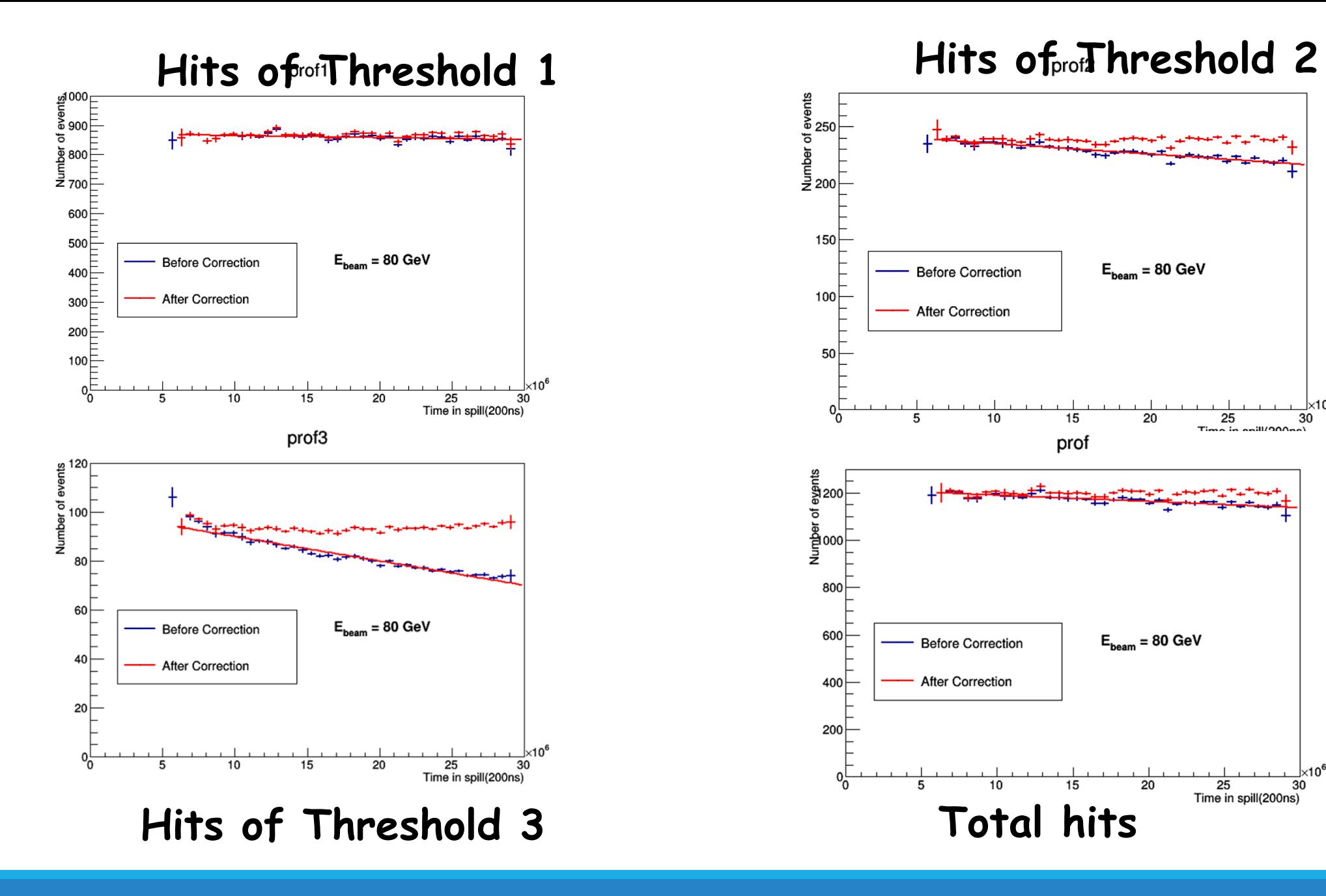

**November 29, 2016 SJTU-IPNL 12**

10°×

30

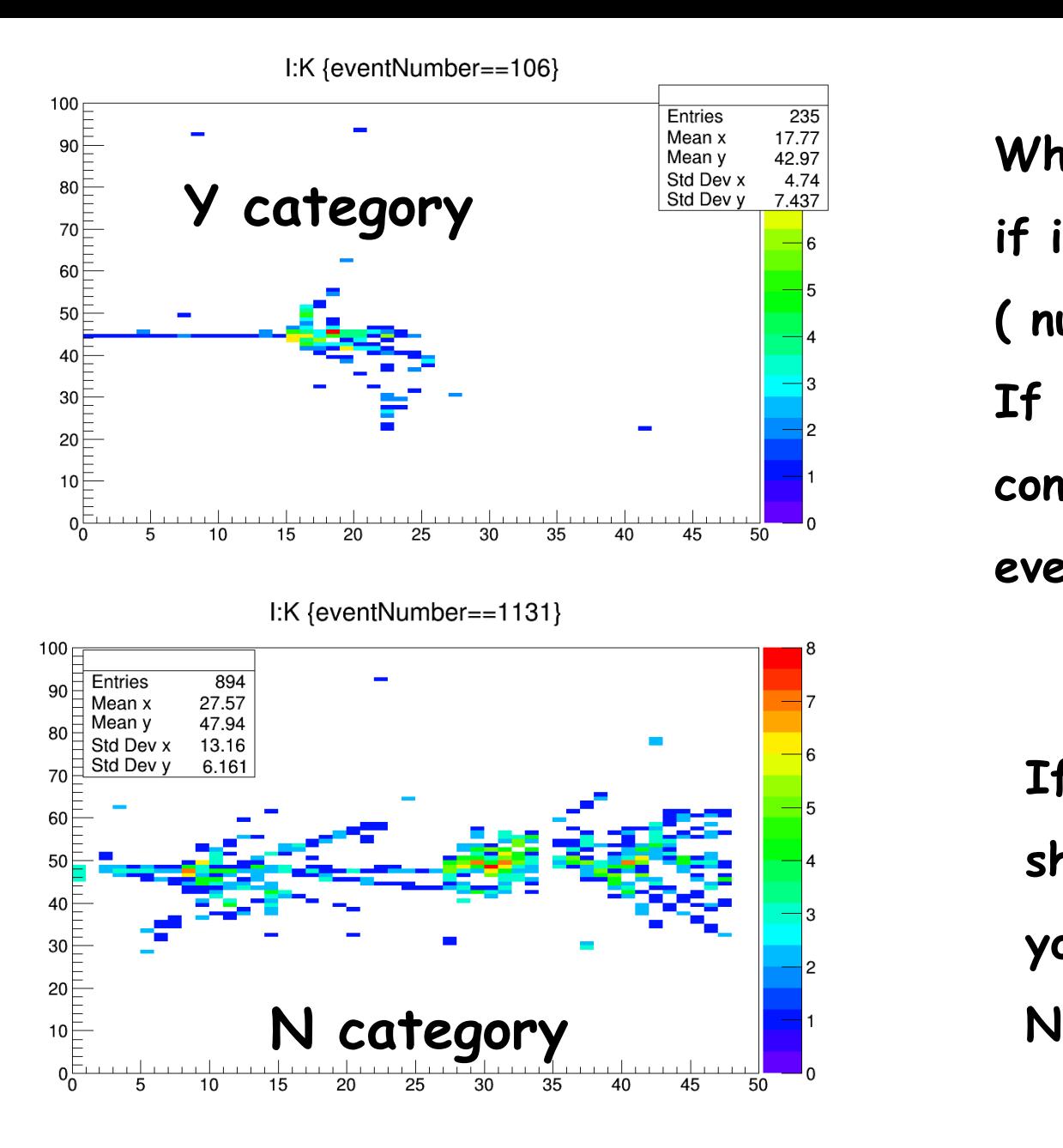

**When looking at each event you can see if in this event at last 4 layers are fired ( number44,45,46 and 47) If no this means that the shower is fully contained in the prototype and tag the event Y**

**If yes that means that the shower is not fully contained and you can tag this kind of events as** 

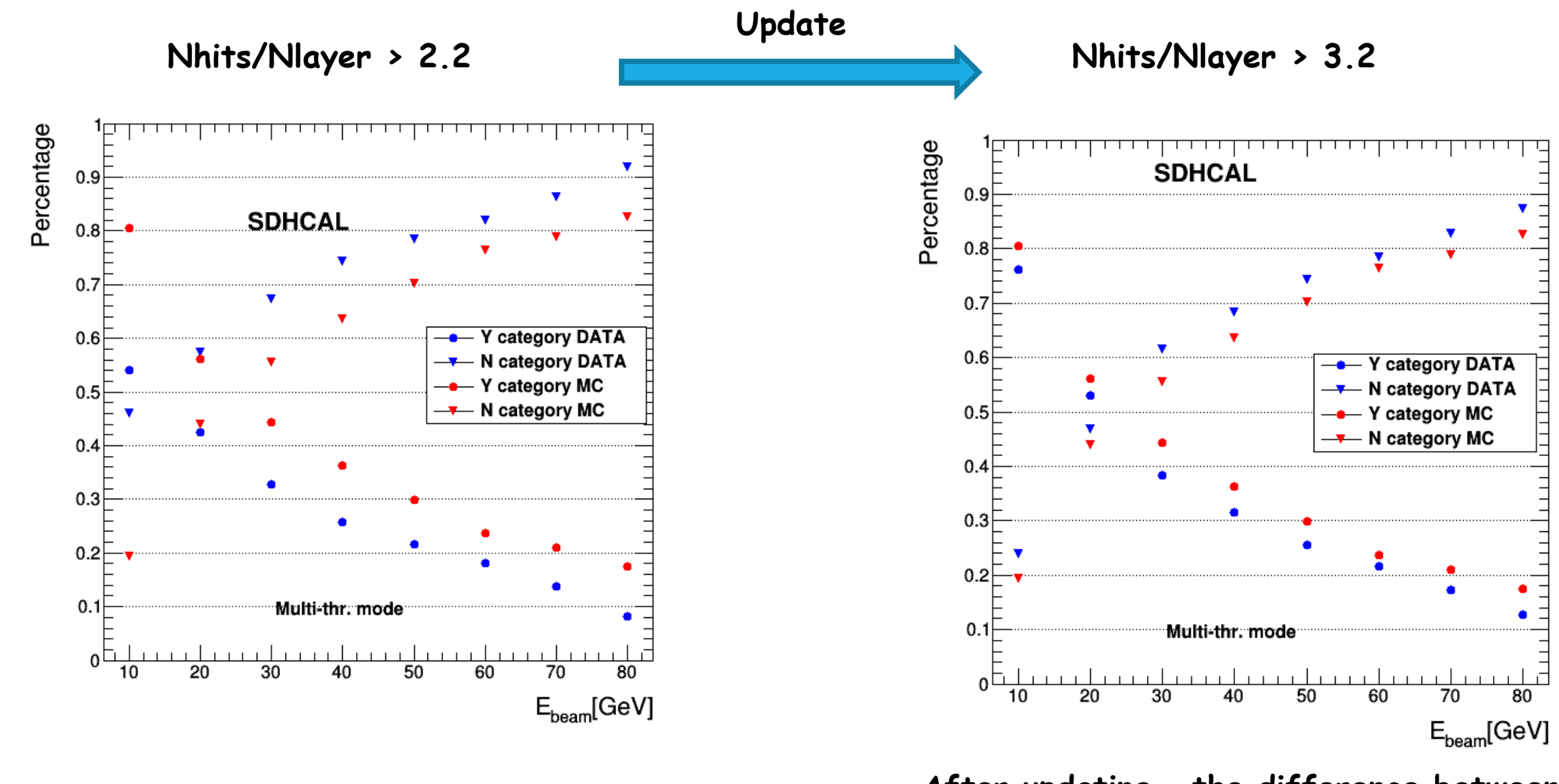

**There is a large difference between MC and data**

**After updating , the difference between MC and data is very little**

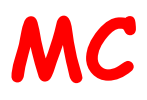

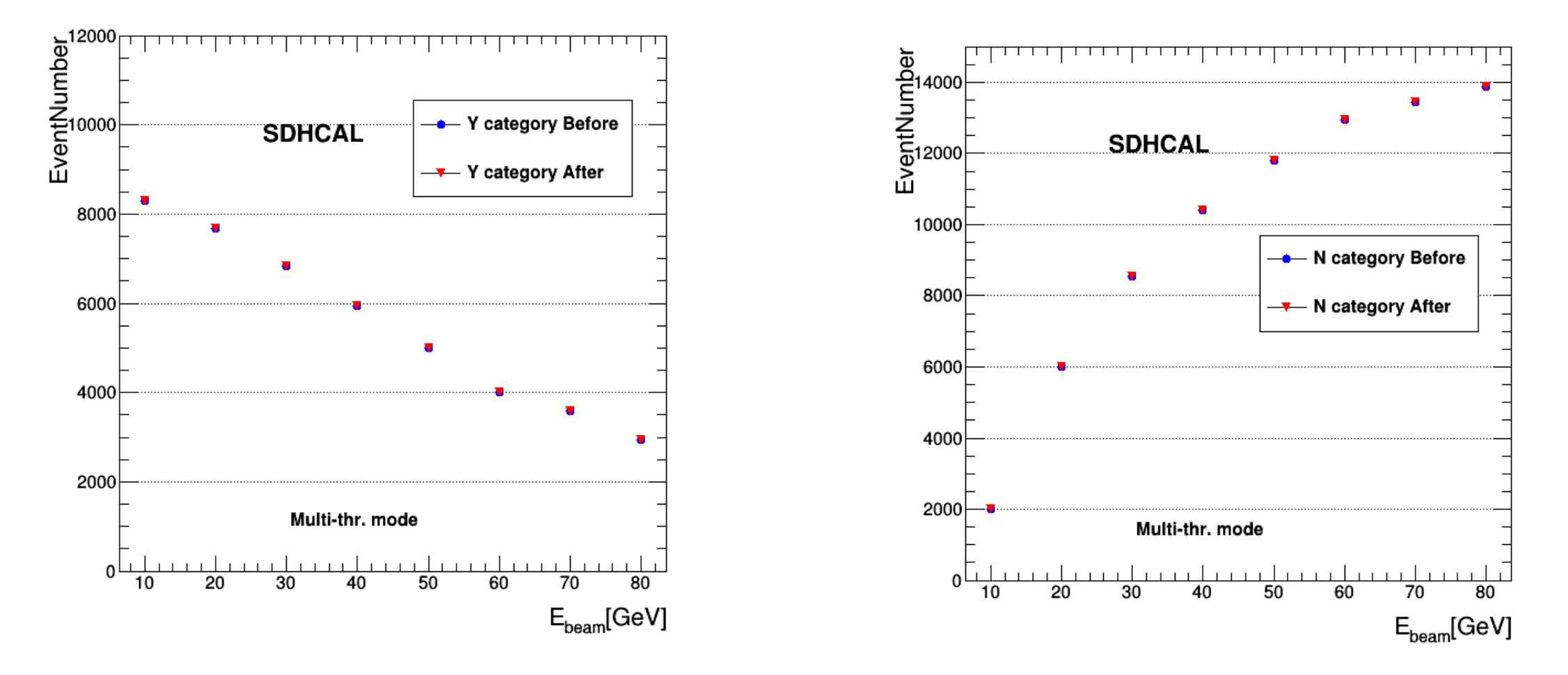

**The two plots show the change of event number of MC after changing muon cut**

#### **DATA Before:Nhits/Nlayer > 2.2 After:Nhits/Nlayer > 3.2**

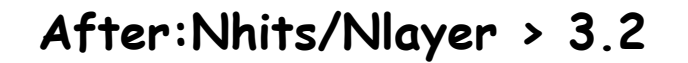

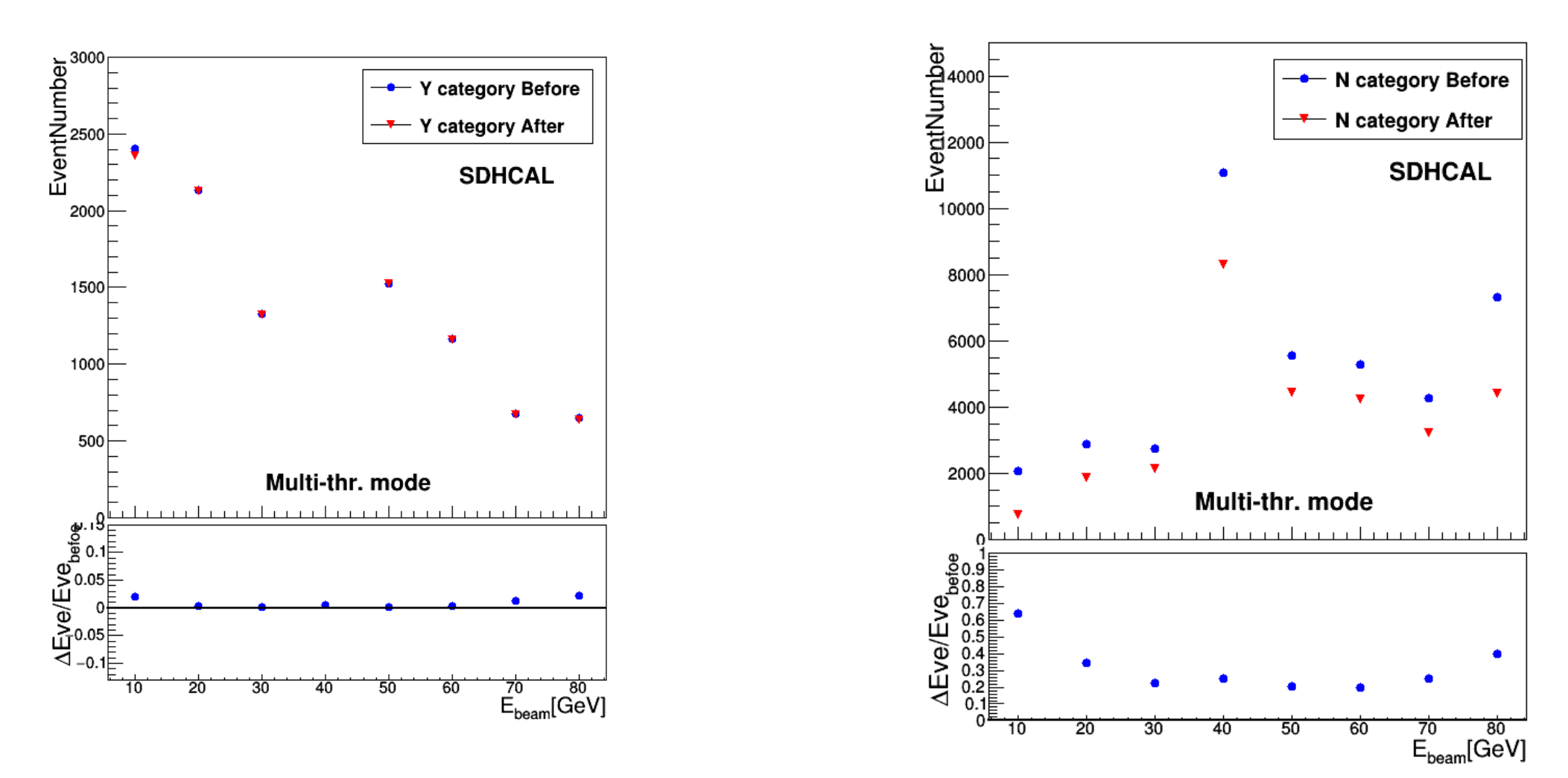

**The two plots show the change of event number of data after changing muon cut**

#### **Energy reconstruction**

**Energy reconstruction formula:**

$$
E_{reco} = \alpha N_1 + \beta N_2 + \gamma N_3
$$

 $\alpha$ ,  $\beta$ ,  $\gamma$  are parameterized as **functions of total number of hits(N1+N2+N3)**  $\alpha = \alpha_1 + \alpha_2 N_{total} + \alpha_3 N_{total}^2$  $\boldsymbol{\beta} = \boldsymbol{\beta}_1 + \boldsymbol{\beta}_2 N_{total} + \boldsymbol{\beta}_3 N_{total}^2$  $\boldsymbol{\gamma} = \boldsymbol{\gamma_1} + \boldsymbol{\gamma_2 N_{total}} + \boldsymbol{\gamma_3 N_{total}^2}$ 

$$
\chi^2 = \sum_{i=1}^N \frac{(E_{beam}^i - E_{reco}^i)^2}{\sigma_i^2}
$$

**N is the number of total events.**

and 
$$
\sigma_i = \sqrt{E_{beam}^i \cdot \cdot}
$$
 First step

**After the first step:**  $\sigma_i = \sqrt{p0 * E_{beam}^i + p1 + p2 * E_{beam}^i * E_{beam}^i}$ 

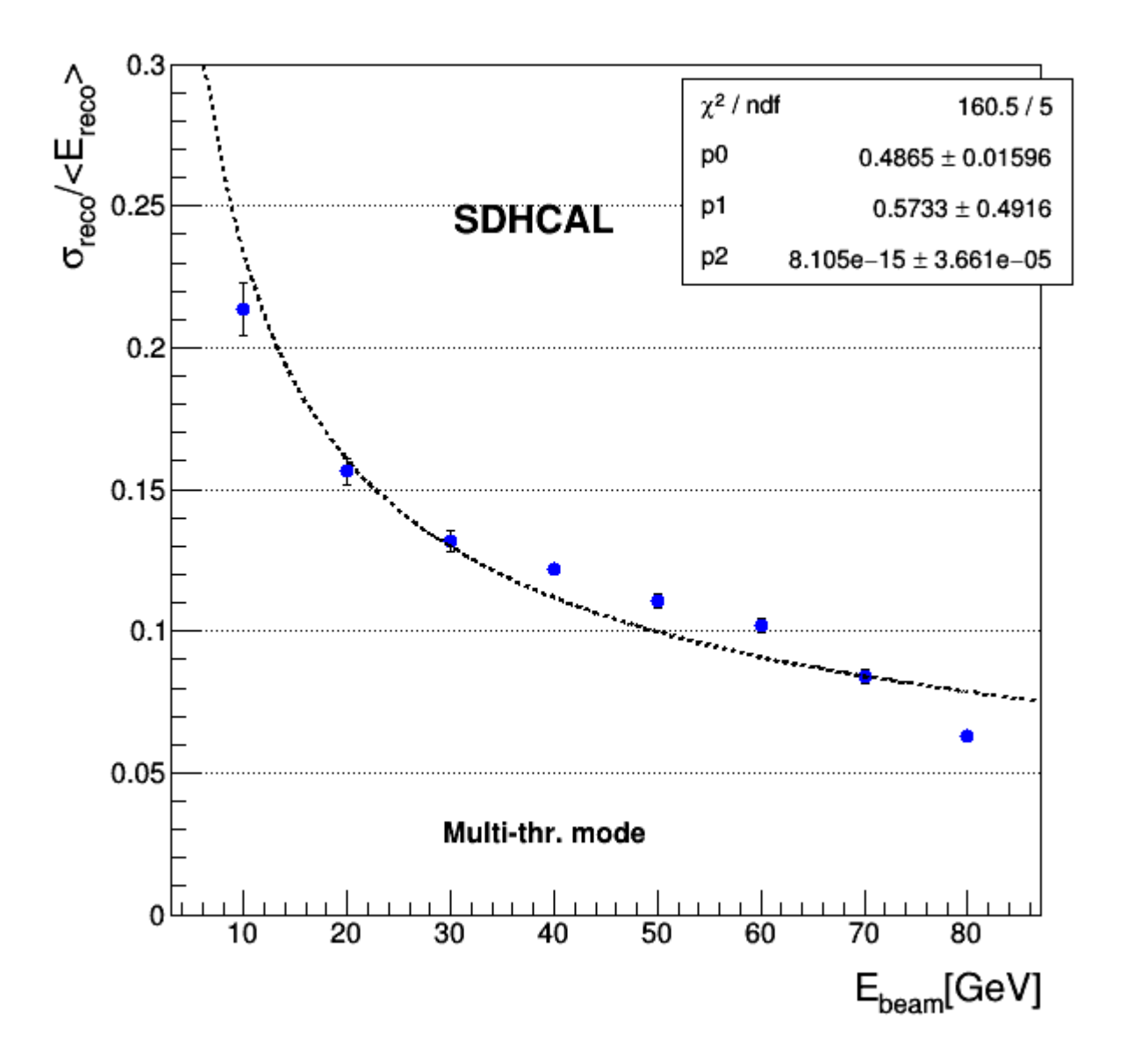

#### **Fit function**

$$
\left(\frac{\sigma}{E}\right)^2 = \frac{p0}{E} + \frac{p1}{E^2} + p2
$$

**When you get these three parameters then applying these into optimizer. After many loops , you get the final results.**

**November 29, 2016 SJTU-IPNL 18**

### **48Layers(Y category)**

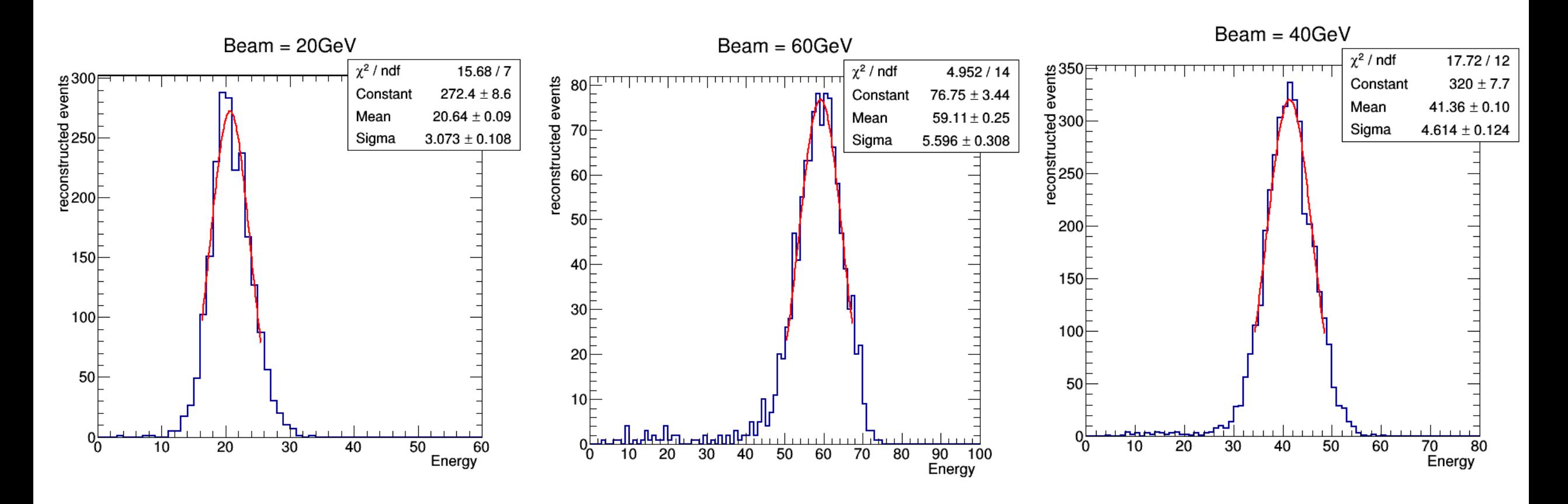

**The distributions are fitted with a Gaussian Function**  in a  $1.5\sigma$  range around the mean

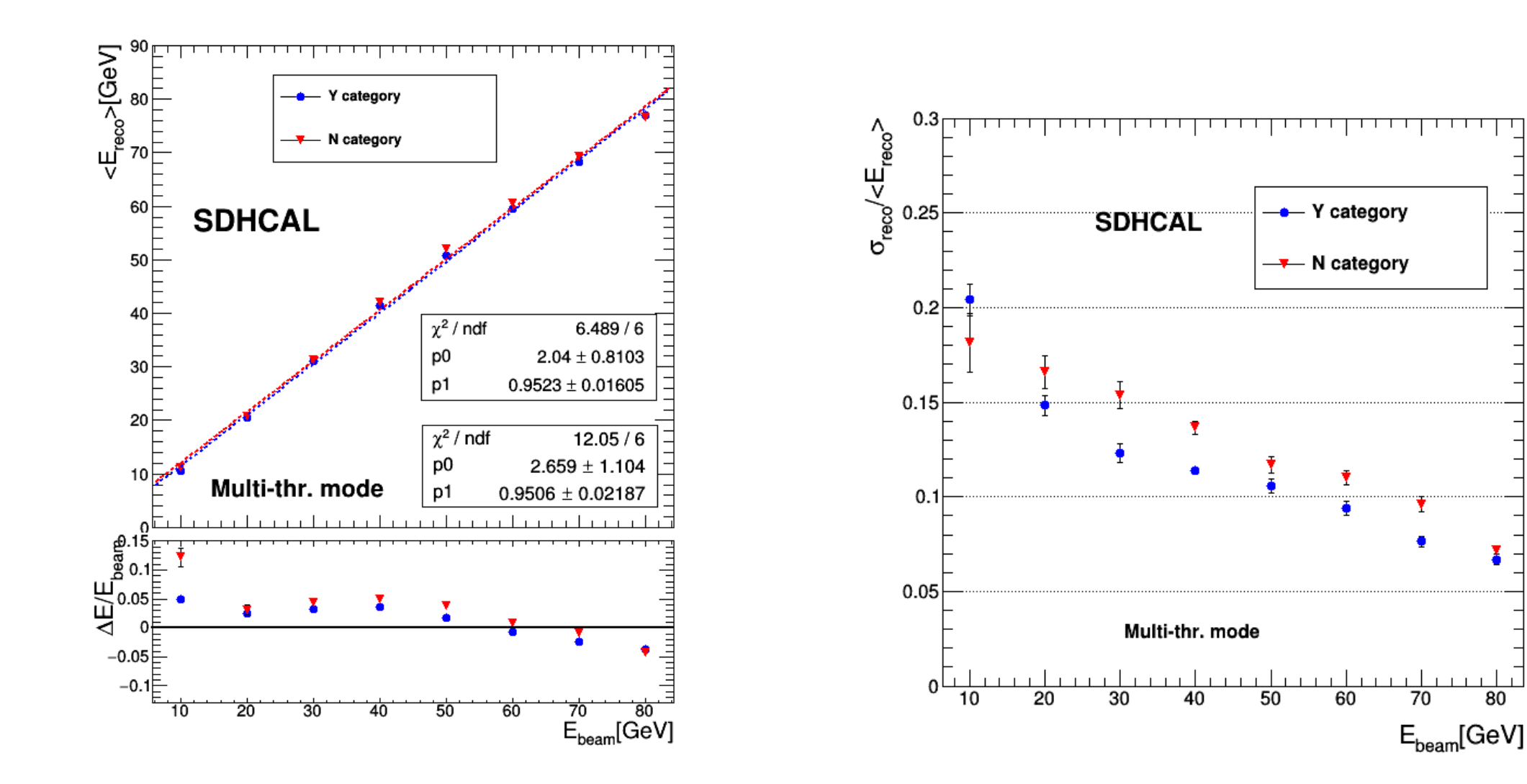

**The results of Y are better than N including linearity and resolution**

#### **November 29, 2016 SJTU-IPNL <sup>20</sup>**

 $\overline{80}$ 

70

### **Analysis of 38,44,48 layers**

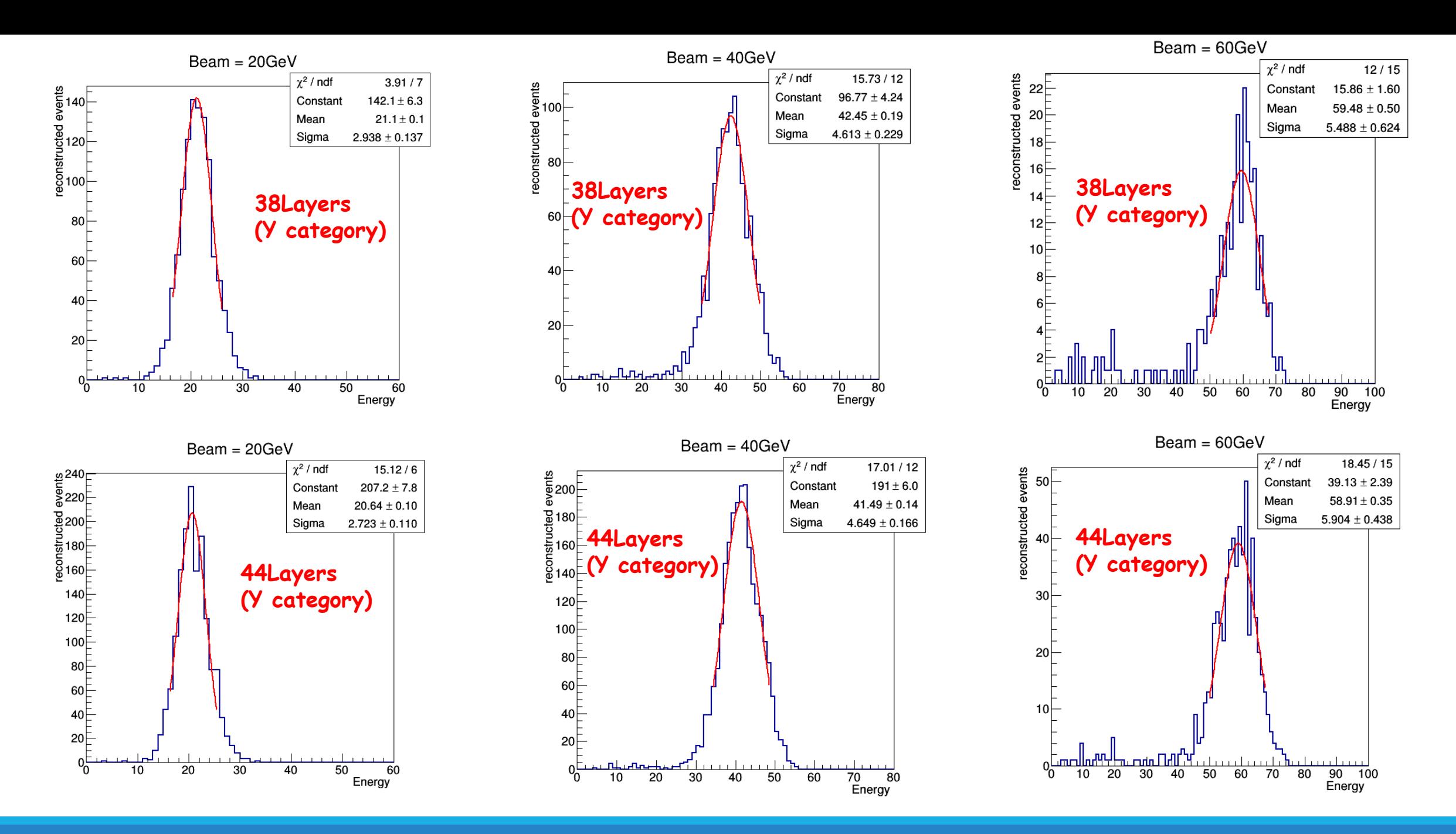

## **Results(Y category)**

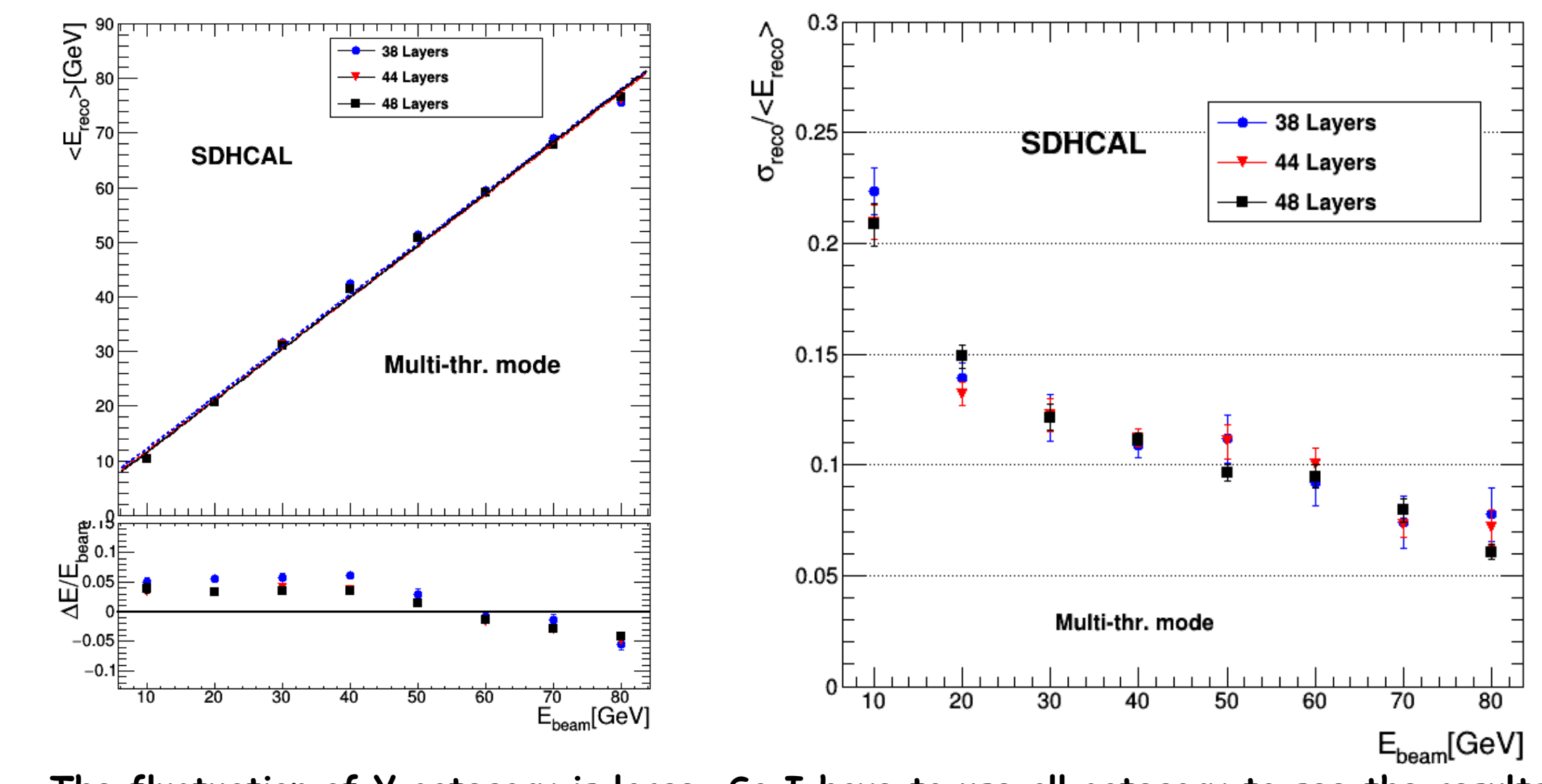

**The fluctuation of Y category is large, So I have to use all category to see the results** 

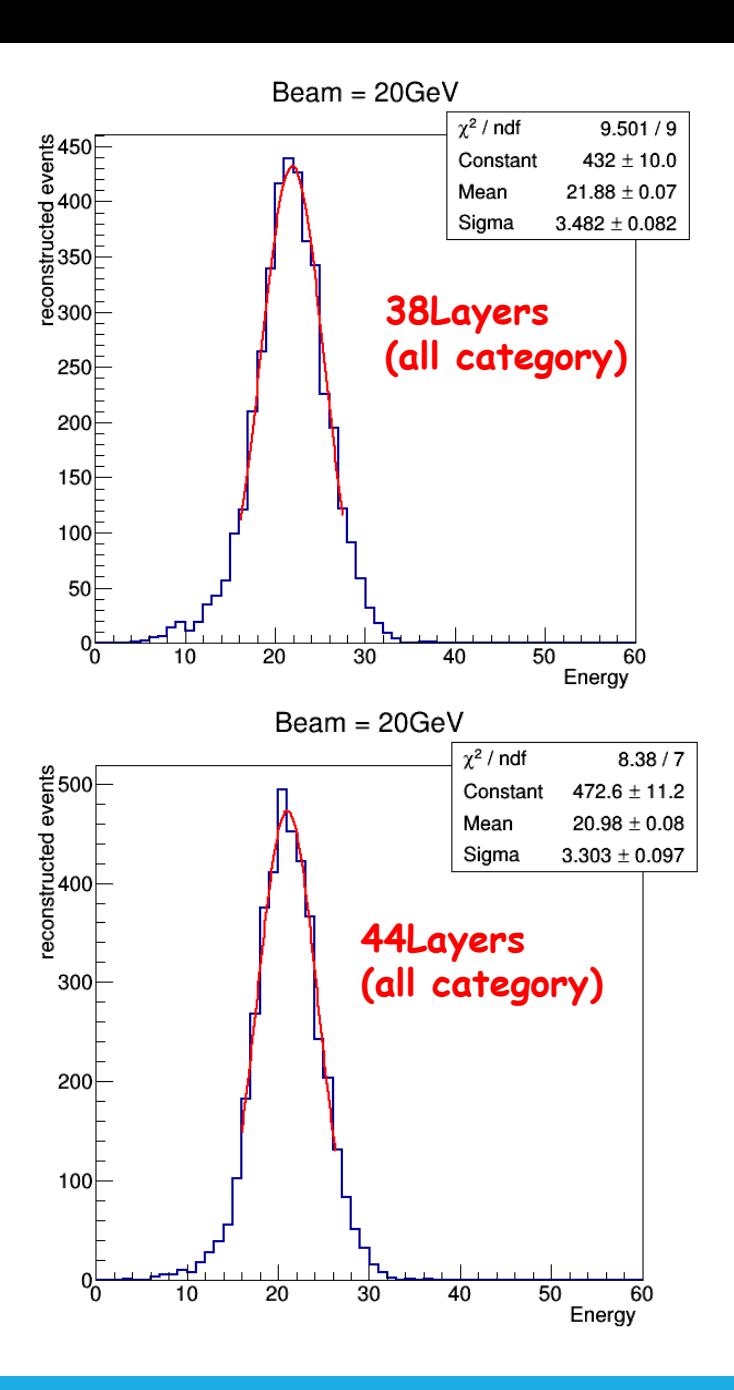

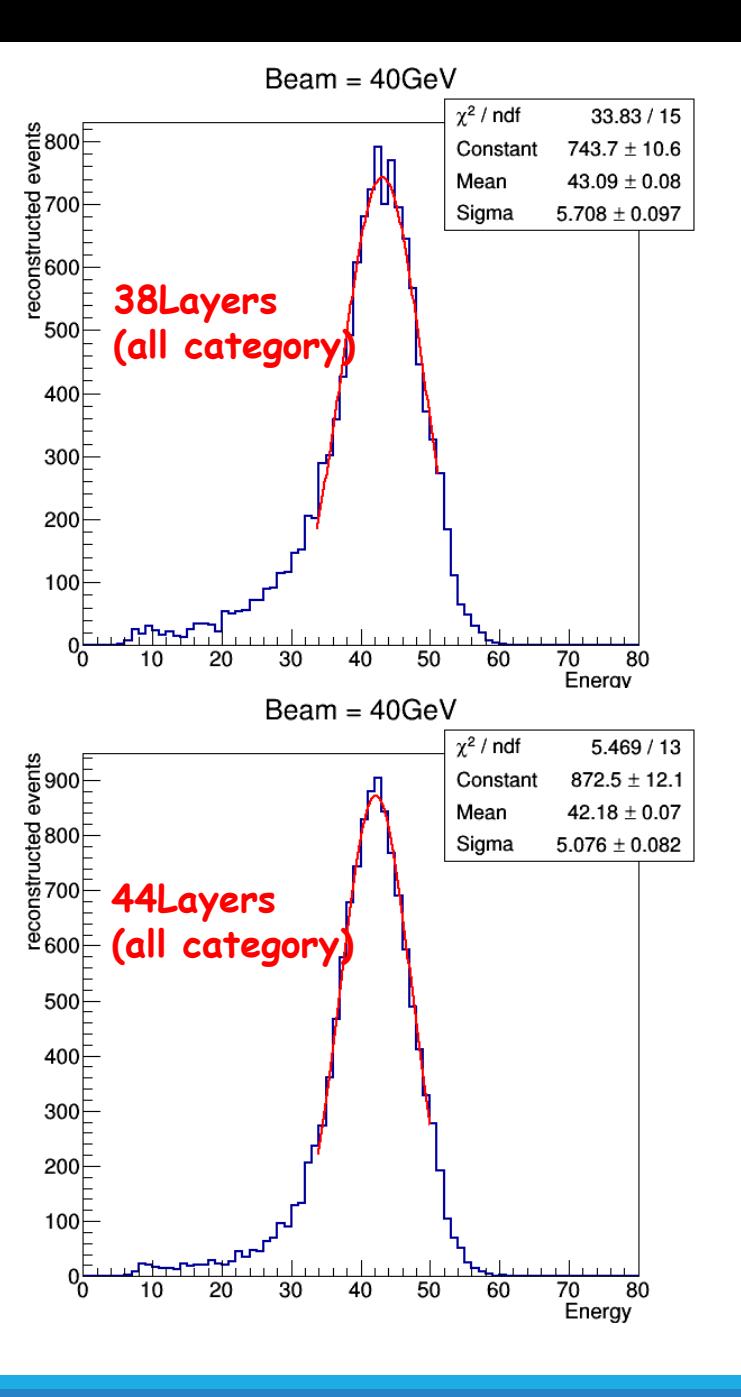

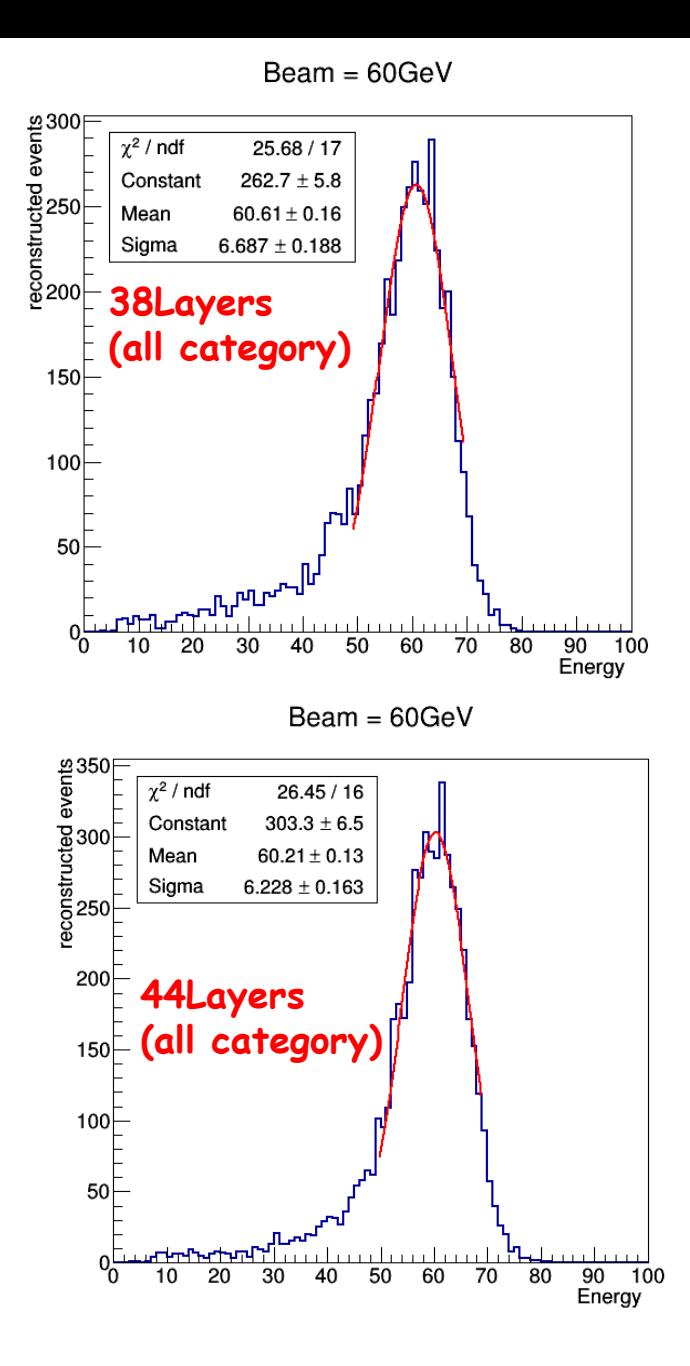

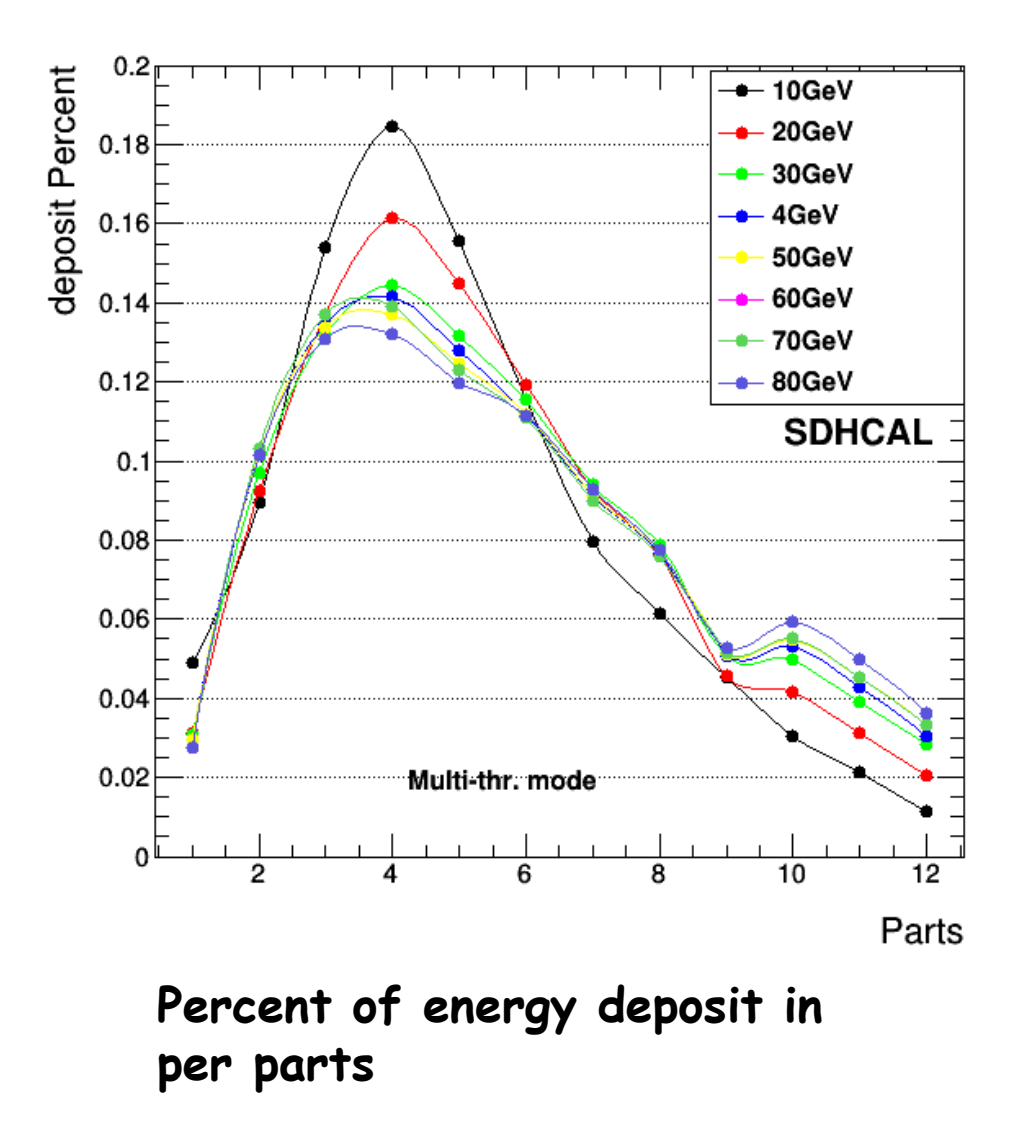

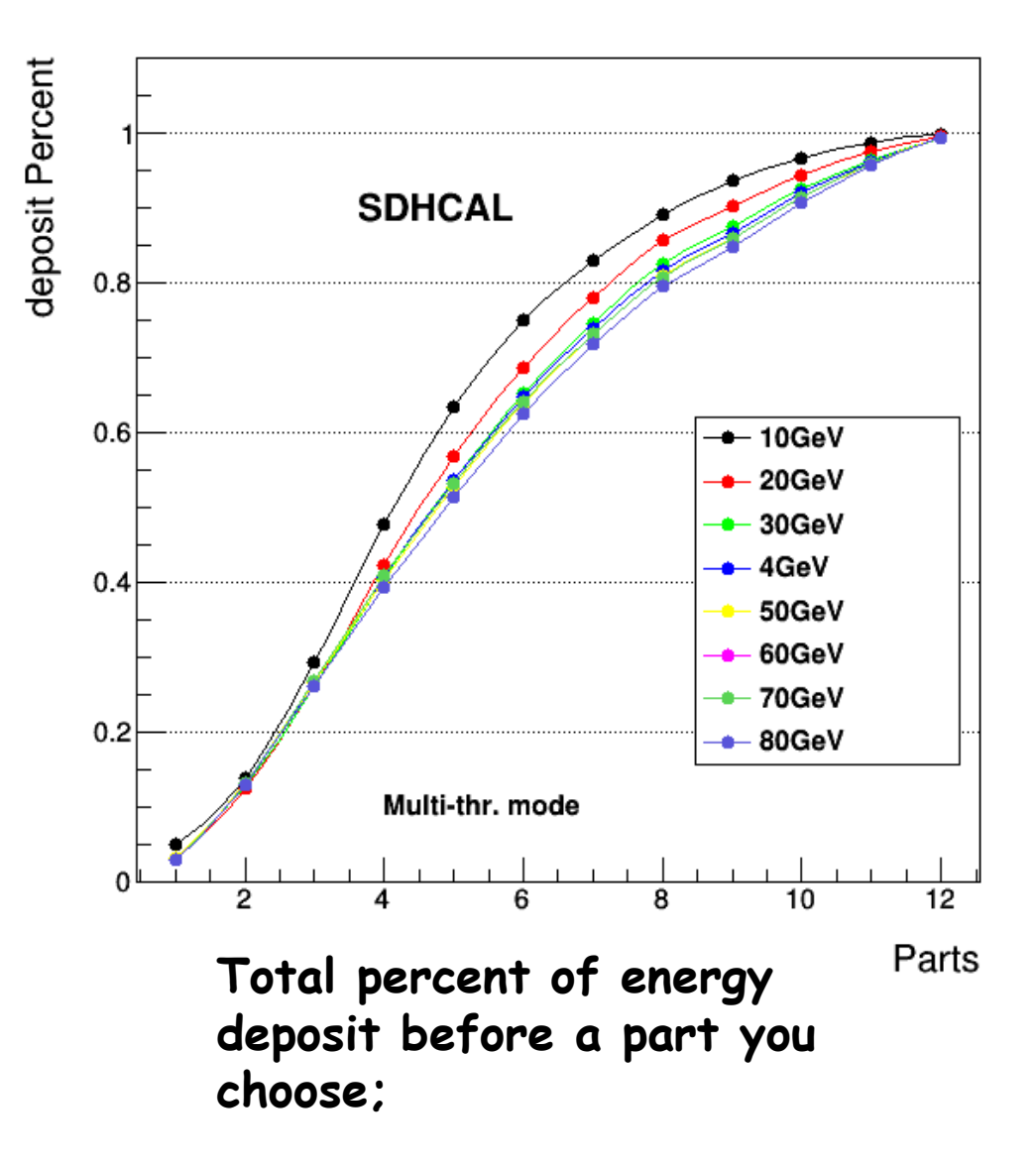

### **Results(all category)**

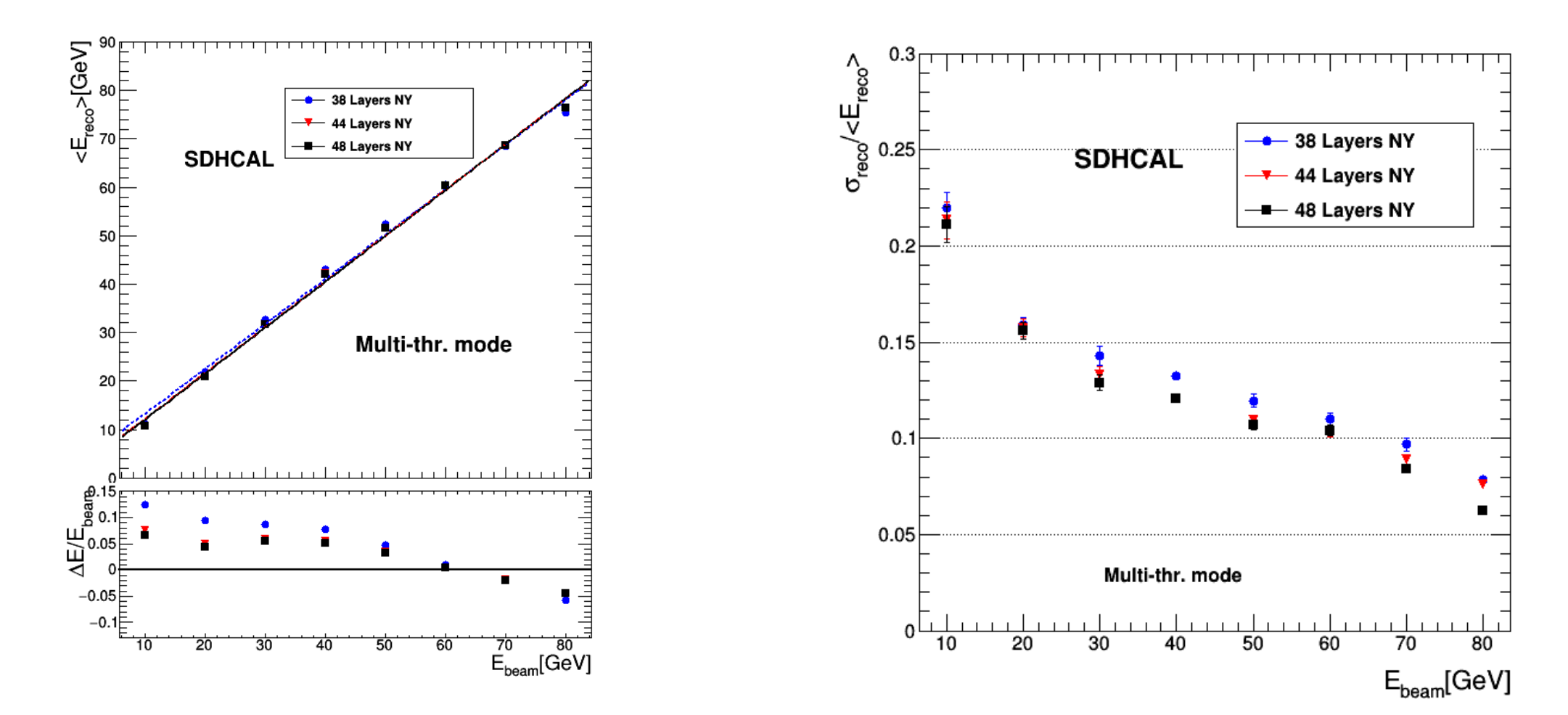

**These results are at the our expectation region.**

**November 2016 Contract 2016 2016 2016 2016** 

# **Summary and Next plan**

、 **a simple introduction about SDHCAL are given.** 、**the comparison between 38,44 and 48 are given** 、**The results show SDHCAL having good performance especially in high energy.**

**Next plan**

**1**、**To Try to use the MVA method to improve(ANN,BDT…)**

# **Thanks for your attention**

### **Backup**

### **48Layers(all category)**

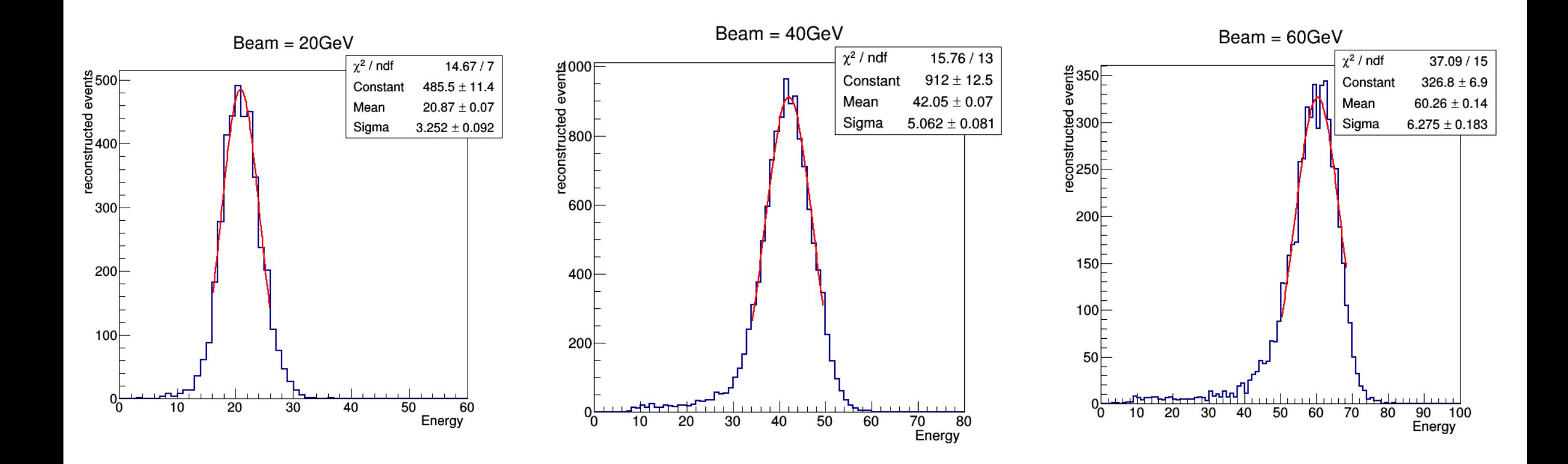

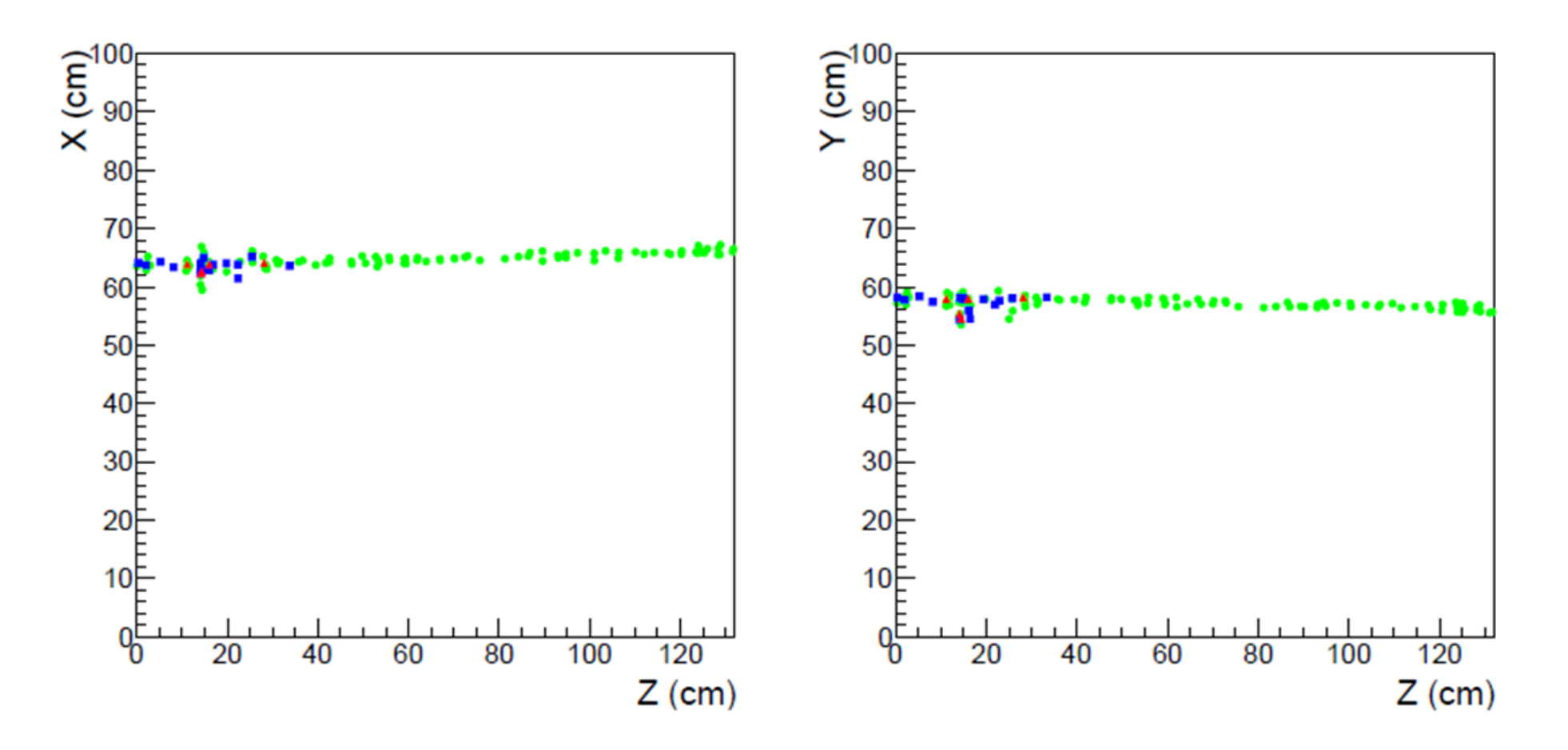

**Radiative muon events display at 50 GeV**

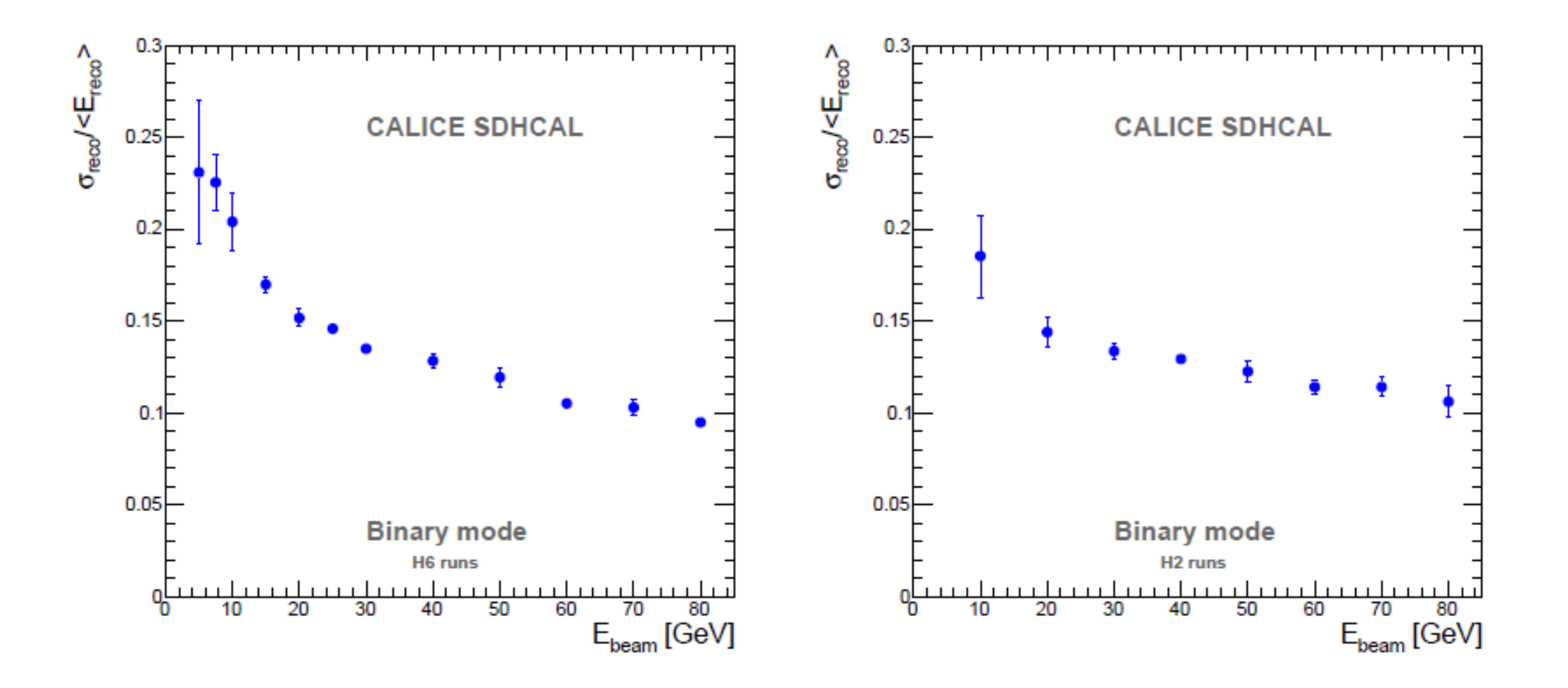

**Binary Mode performance**

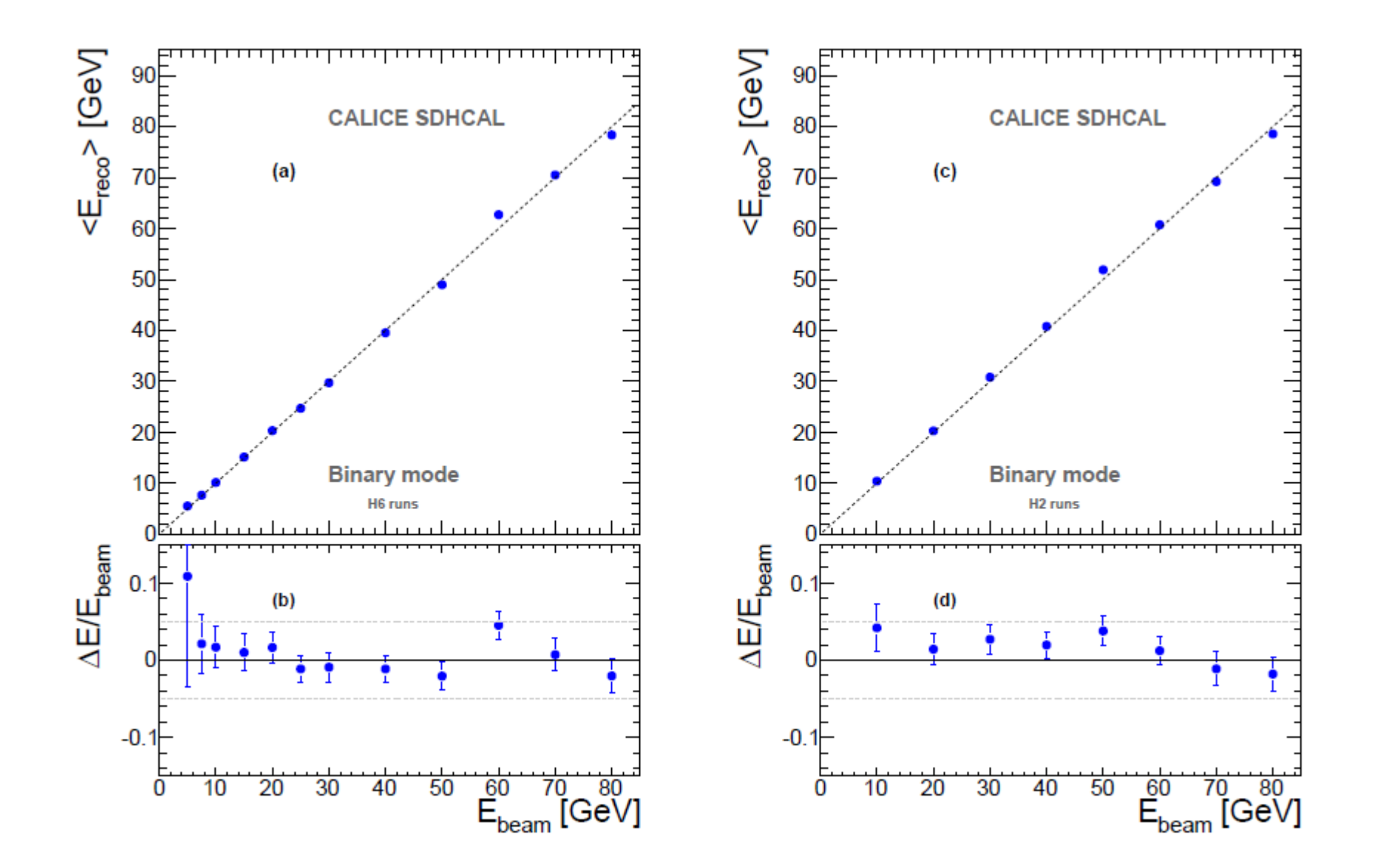

#### **Binary Mode performance**

**November 29, 2016** 

**-IPNL 33**